# **ClusterCockpit**

A web application for jobspecific performance monitoring

-

Eitzinger et al.

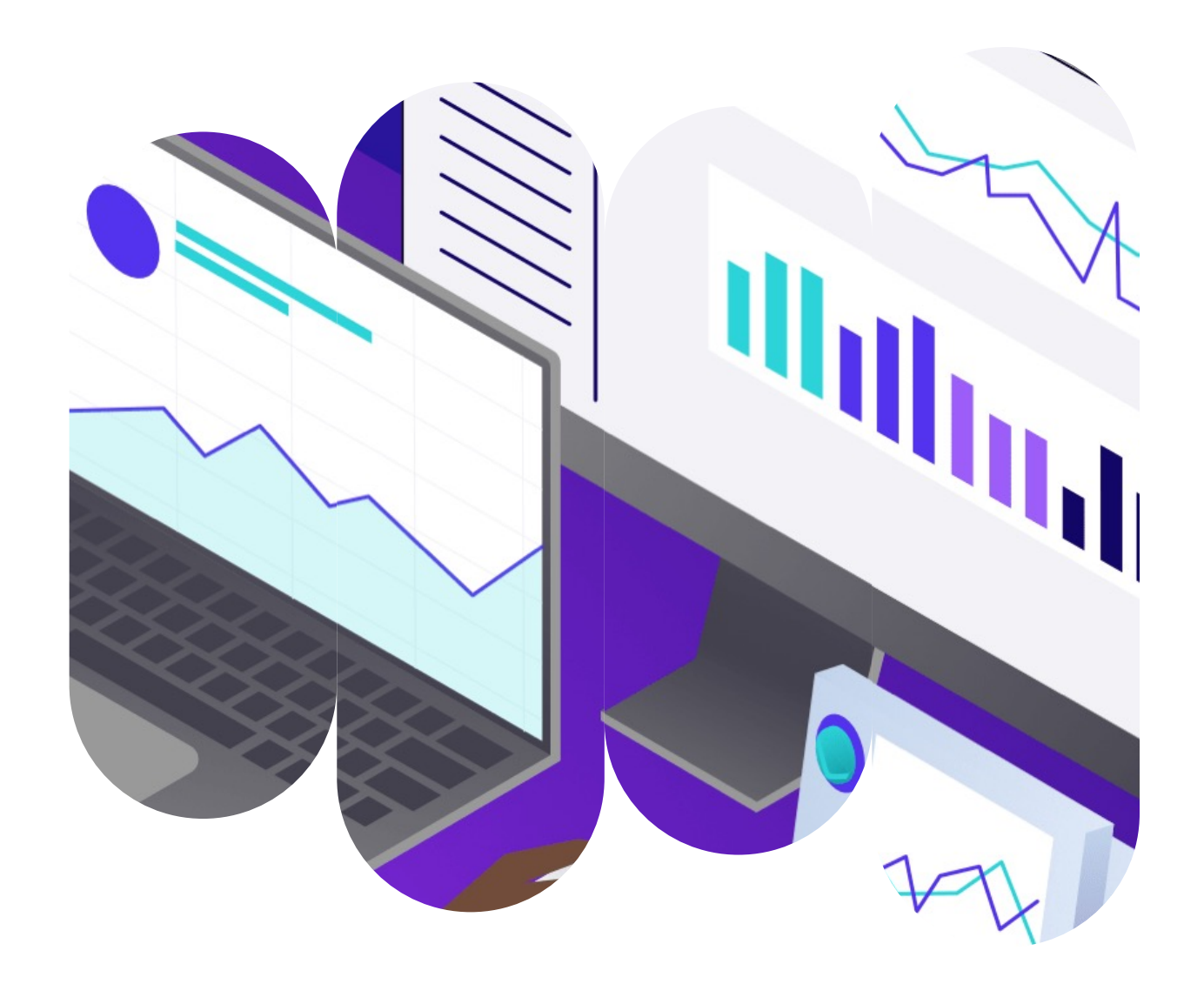

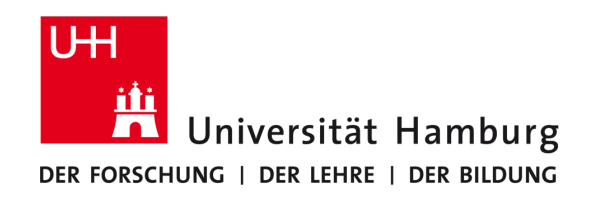

### **Inhalte**

- Was ist Monitoring?
	- Monitoring im HPC
	- Motivation
	- Mögliche Probleme beim Monitoring
- Der Einsatz von Cluster Cockpit
	- Cluster Cockpit
	- Anforderungen an ClusterCockpit
	- Motivation hinter der Entwicklung
	- Welche Probleme können durch ClusterCockpit gelöst werden?
	- Aufbau und Anwendung von ClusterCockpit
	- Was wird überwacht?
	- Alternativen zu ClusterCockpit
	- XDMoD als Konkurrenzprodukt zu Cluster Cockpit
- Fazit

# Was ist Monitoring?

[Monitoring] ist im Allgemeinen [ein] Überbegriff für alle Arten der systematischen Beobachtung, Erfassung, Messung und Protokollierung eines Prozesses oder Vorgangs, wobei bestimmte technische Hilfsmittel zum Einsatz kommen.

 $\boldsymbol{\mathit{II}}$ 

credia.de  $\blacksquare$ 

## Was ist Monitoring?

### Monitoring im HPC

- Uberwachung der HP Rechenzentren
- Analyse der Systemgesundheit & Ressourcennutzung
- Analyse & Visualisierung von Job scheduler Informationen
- Monitoring von HPC Cluster Umgebungen komplizierter
- Fehlersuche bei steigender RZ Größe komplexer
- Auswahl der richtigen Software essentiell
- Ggf. Erweiterungsmöglichkeit der Software

### **Motivation**

- Feststellen möglicher Abweichungen zwischen Ist- & Sollzuständen
- Zuwachs von Know-How über Systeme
- Kapazitätsplanung für effizientere Systeme
- Ermöglicht maximale Performance und Verfügbarkeit

# Mögliche Probleme beim Monitoring

- Kein Einbinden von Experten beim Monitoring
- Nicht genug Zeit zum Einrichten des Monitoring nehmen
- Planung über Struktur und Einsatzgebiet des Monitoring
- Setzen fester Schwellenwerte in der Monitoring Software
- Monitoring Software nicht kontrolliert und überwacht
- Sofortwarnungen in Monitoring Software eingestellt
- Keine Labor- oder Test- Umgebungssysteme erstellt

# Der Einsatz von Cluster Cockpit

Cluster Cockpit soll die Darstellung der Monitoring Daten, sowie das User-Interface der Monitoring-Oberfläche vereinfachen und somit die Bedienung für den Endbenutzer erleichtern.

 $\boldsymbol{\mathsf{II}}$ 

Eitzinger et al.  $\blacksquare$ 

# Anforderungen an ClusterCockpit I

- Zugriff auf Monitoringsysteme durch Authentifizierung gesichert
- Nutzerrollen mit unterschiedlichen Zugriffsrechten
- Jobs sollen getagged werden können
- Statistische Daten über Cluster, Projekt, Nutzer, Job & Node-Daten
- Ansicht aktuell laufender Jobs
- Suchfunktion für bereits beendete Jobs

# Anforderungen an ClusterCockpit II

- Interaktive und willkürliche Filterung
- Sortierung nach Jobs
- Jobsortierung basierend auf Dringlichkeit
- Detaillierte Einzelansicht auf Jobs
- Automatisches Tagging
- Verschiedene Level an Expertise auswählbar (z.B. basic, advanced, expert)
- Vollständige Konfigurierbarkeit in Web-Ansicht

### Motivation hinter der Entwicklung

- Bisherige Lösungen erfüllen nicht Sicherheits- und Performancestandards
- Oberfläche und Funktionalität nicht an eigene Bedürfnisse anpassbar
- Meist komplizierte Installation
- Unübersichtliche Präsentation der Daten
- Erschwerte Skalierbarkeit

### Welche Probleme können durch ClusterCockpit gelöst werden?

- Kleinere Rechenzentren ohne passende Monitoring-Software
- Übersichtliches Dashboard für Insights
- Web-Applikation mit Nutzerspezifischen Berechtigungen
- Tags für übersichtlichere Job-Auflistung und Job-Suche
- Entdecken und reparieren fehlerhafter Teile
- Unterstützung bei diversen Use Cases kleinerer Rechenzentren

# Aufbau und Anwendung von ClusterCockpit

- Live Job-, sowie Detailansicht zu jedem Job
- Job Liste als zentrale UI-Komponente
- Jobs können getagged werden
	- 'Pathological'
	- 'Low utilization'
	- 'Ticket Id'
- Zwei Varianten der Primärjobansicht:
	- Tabellen
	- Einzelansichten für Jobs
- Authentifizierung über lokale Accounts oder LDAP-Verzeichnis

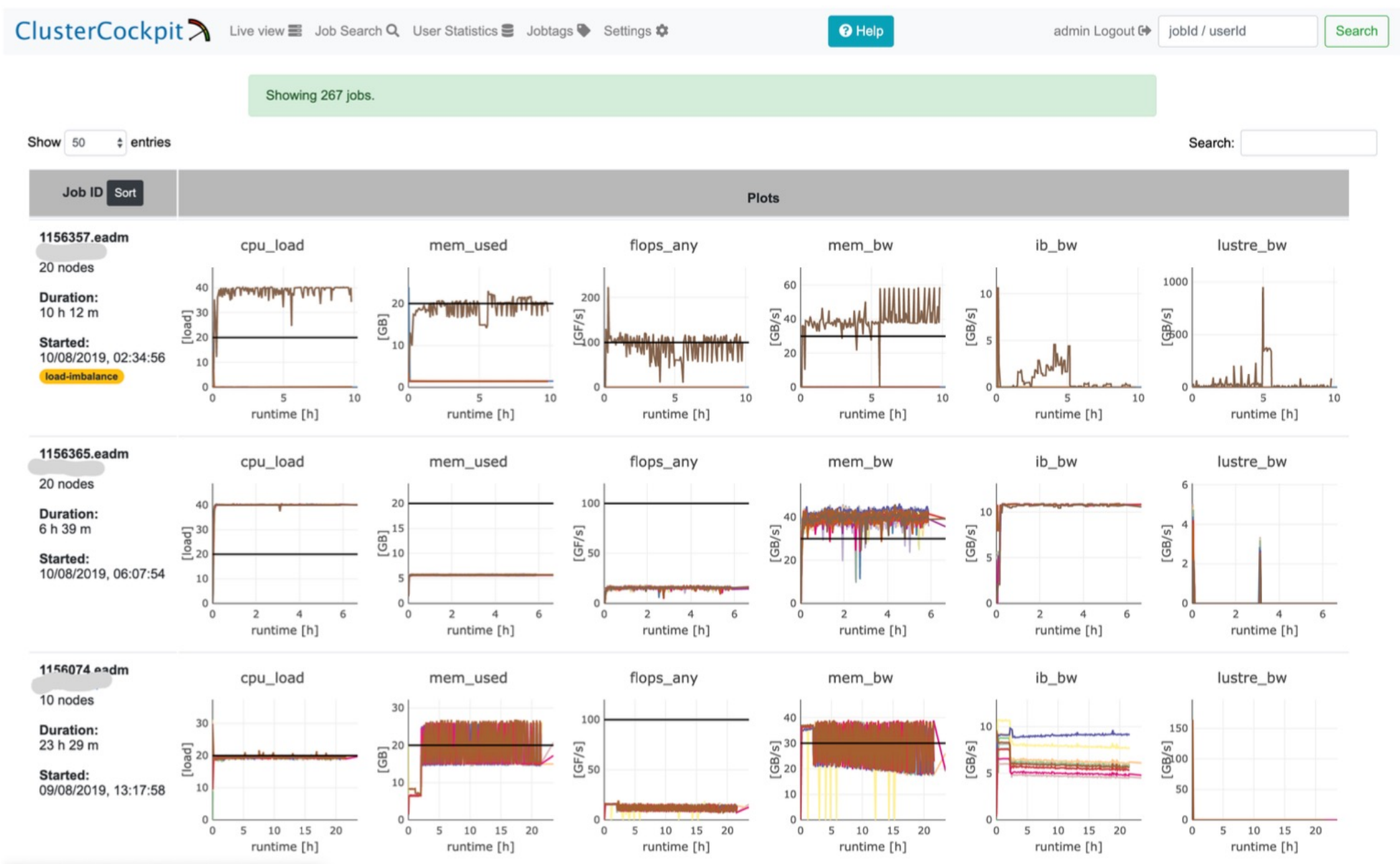

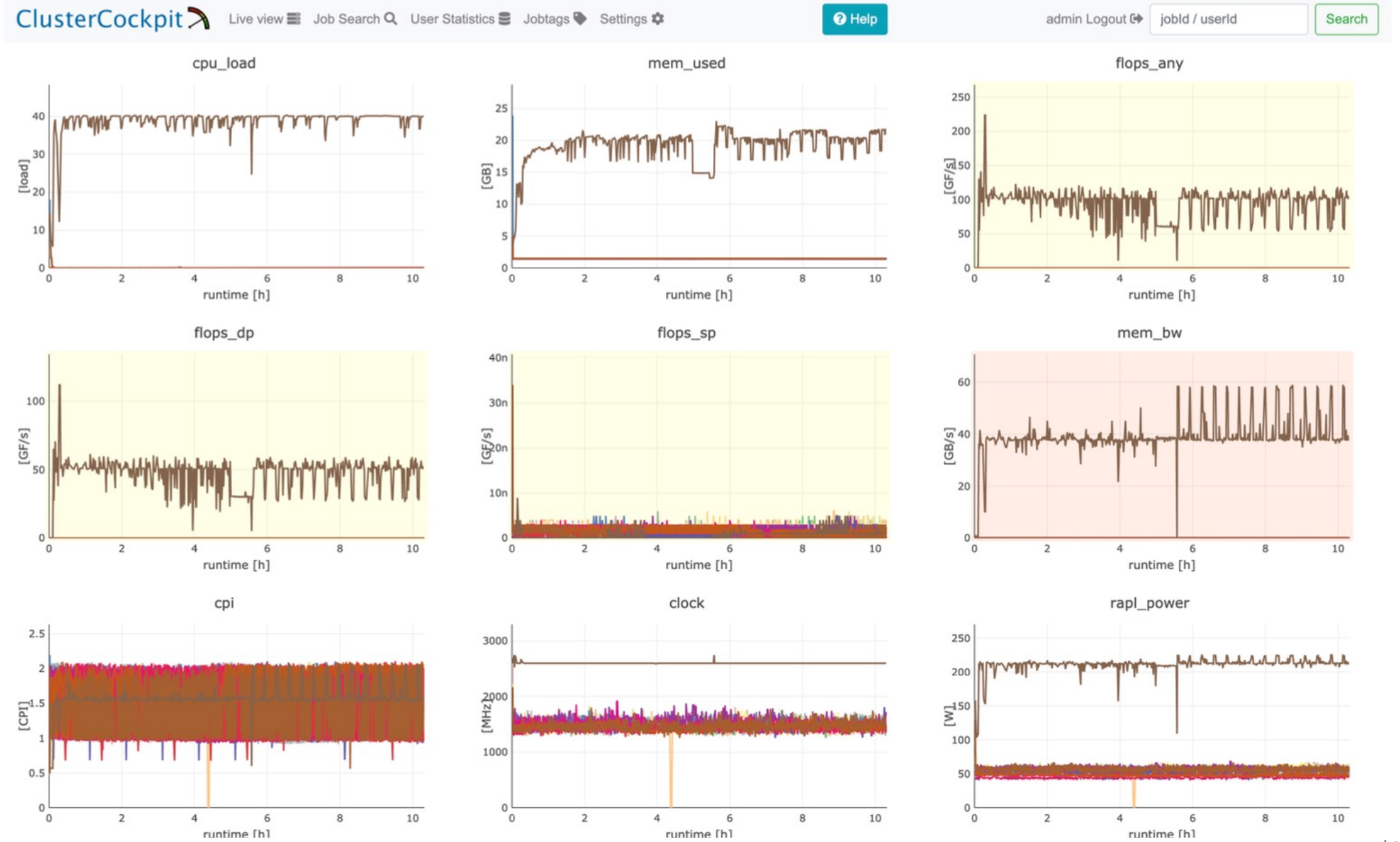

/ 25

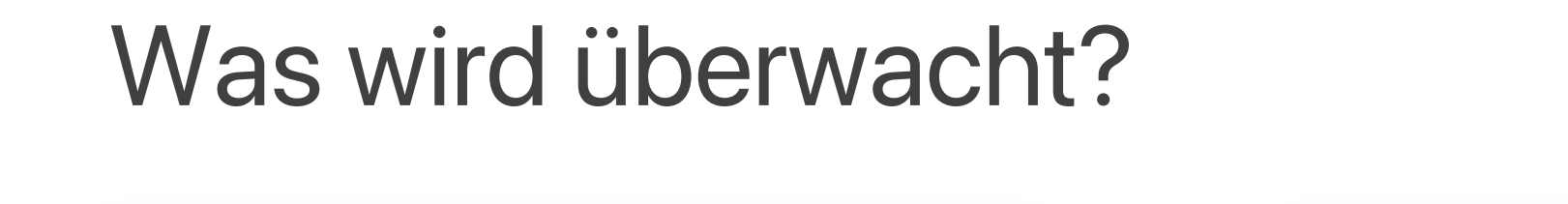

CPU-Auslastung Speichernutzung

### Flops Netzwerknutzung

### Energieverbrauch

### Aufbau und Anwendung von ClusterCockpit

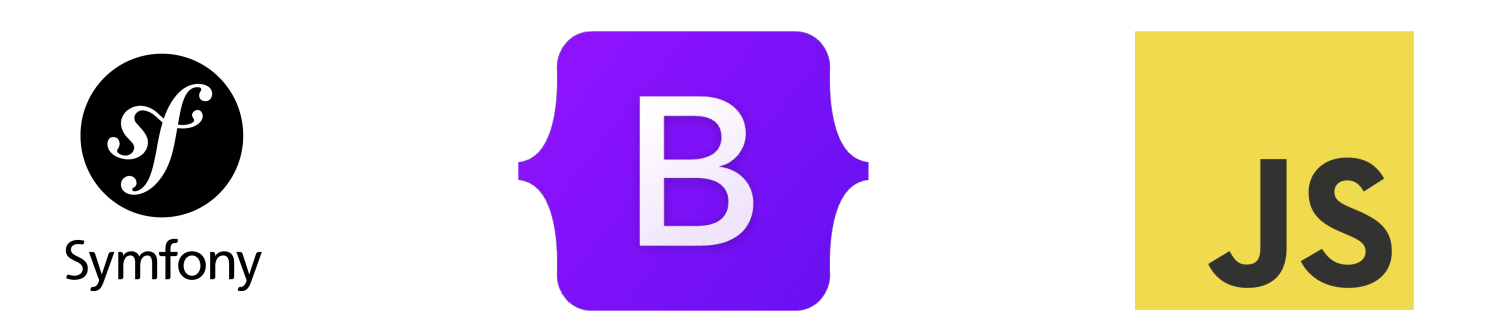

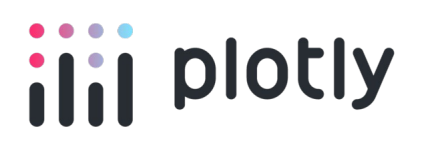

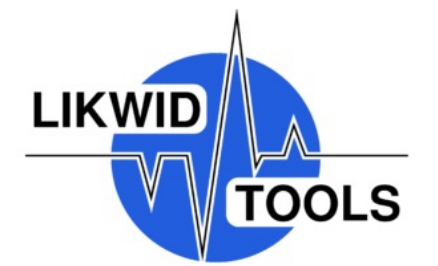

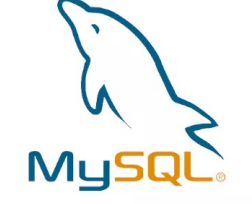

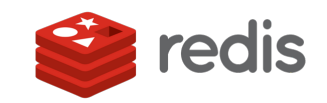

*influxdb*  $\bigotimes$ 

### Alternativen zu Cluster Cockpit I

### • LDMS entwickelt von Sandia Labs

- Modularer software stack für system monitoring
- Vielzahl von Analysetools
- Kein visualisierungs- bzw. Zusammenfassungstool
- Tacc\_stats entwickelt von Texas Advanced Computer Center
	- Sammelt Standardmetriken von den HPCs
	- Automatisiertes flagging von Jobs
	- Hardware performance Data von diversen Quellen

### Alternativen zu Cluster Cockpit II

### • PerSyst hat baumähnliche Struktur

- collection, aggregation und synchronization agents;
- synchronization agents kontrollieren Datenansammlung
- aggregation & synchronization agents berechnen Prozentdokumente
- Daten durch Website präsentiert
- DCDB vom Leibniz-Rechenzentrum
	- Baumstruktur
	- Nodes synchronisieren sich eigenständig
	- Daten durch publish/subscribe layer hochgeladen
	- Grafana zur Datenpräsentation

### XDMoD als Konkurrenzprodukt zu ClusterCockpit

- Einsatz in akademischen, Industrie- oder Regierungsrechenzentren
- Identifizieren schlechter Hard- & Software Performance
- Reporting von Job-Level Performancedaten
- Unterstützung für optimale Nutzung von HPC-Ressourcen
- Monitoring, Diagnose und Anpassung der Systemperformance
- Detaillierte, anschauliche Analyse der Anwendungsperformance
- Einfache Ablaufplanung durch Diagnostic-Tool
- Berechnung des "Return of Investment"

### Fazit

### Fazit

- Monitoring Software für kleine / mittelgroße RZ
- Grafische Visualisierung der Daten
- Einfache Installation
- Authentifizierung der Nutzer
- Nutzerrollen Zuweisung
- Filtermöglichkeiten für Jobs
- Expertisenfilterung

# Quellen

## Quell[enverzeichnis](https://faun.pub/the-two-ways-of-storing-nested-dictionaries-in-redis-3404bedb198b)

### • Bilder:

- Symfony [Logo \(https://sym](https://akrr.xdmod.org/)fony.com )
- Bo[otstrap Logo \(https://en.wikipedia.org/wiki/Bootstrap\\_%28front-end\\_framework%29](https://blog.uptrends.de/technologie/die-vier-haufigsten-fallen-die-zu-schlechtem-monitoring-in-einer-it-umgebung-fuhren/))
- Jav[aScript logo \(https://en.wikipedia.org/wiki/File:JavaScript-logo.png](https://www.ip-insider.de/so-vermeiden-sie-5-allgemeine-fehler-beim-monitoring-a-764099/) )
- Plotly Logo (https://en.wikipedia.org/wiki/Plotly )
- InfluxDB Logo (https://en.wikipedia.org/wiki/InfluxDB )
- LIKWID performance Tools logo (https://hpc.fau.de/research/tools/likwid/)
- MySQL Logo (https://kabartangsel.com/apa-itu-mysql-database-pengertian-cara-kerja-fungsi-dan
- Redis Logo ( https://faun.pub/the-two-ways-of-storing-nested-dictionaries-in-redis-3404bedb198
- Inhalte:
	- Die Präsentation stützt sich auf dem Paper von Eitzinger et al. alle weiteren I Quellen:
		- https://www.it-administrator.de/article-241881
		- https://metrics.access-ci.org/open\_xdmod/
		- https://akrr.xdmod.org
		- https://blog.uptrends.de/technologie/die-vier-haufigsten-fallen-die-zu-schlechtem-monitoring-in-einer-
		- https://www.ip-insider.de/so-vermeiden-sie-5-allgemeine-fehler-beim-monitoring-a-764099/

### Qu[ellenverzeichnis](https://www.manageengine.com/network-monitoring/memory-monitoring.html)

- Inhalte:
	- Di[e Präsentation stützt sich auf dem Paper von Eitzin](https://medium.datadriveninvestor.com/redis-as-object-storage-e6a084b46f8b)ger et al. alle weiteren I Q[uellen:](https://www.tacc.utexas.edu/research/tacc-research/tacc-stats/) 
		- [https://www.it-administrator.de/article-241881](https://www.admin-magazine.com/HPC/Articles/HPC-Monitoring-What-Should-You-Monitor)
		- [https://metrics.access-ci.org/open\\_xdmod/](https://par.nsf.gov/servlets/purl/10404025)
		- [https://akrr.xdmod.org](https://en.wikipedia.org/wiki/Lightweight_Directory_Access_Protocol)
		- https://blog.uptrends.de/technologie/die-vier-haufigsten-fallen-die-zu-schlechtem-monitoring-in-einer-it-umgebung-fuhren/
		- https://www.ip-insider.de/so-vermeiden-sie-5-allgemeine-fehler-beim-monitoring-a-764099/
		- https://en.wikipedia.org/wiki/FLOPS
		- https://www.site24x7.com/learn/linux/fix-high-cpu-usage.html#:~:text=CPU%20load%2C%20on%20the%20other,%2C%
		- https://www.manageengine.com/network-monitoring/memory-monitoring.html
		- https://datatables.net/#:~:text=DataTables%20is%20a%20plug%2Din,Pagination
		- https://en.wikipedia.org/wiki/Bootstrap\_(front-end\_framework)#:~:text=Bootstrap%20is%20a%20free%20and,navigation
		- https://symfony.com/what-is-symfony
		- https://www.perf-lab.hpc.fau.de/software/likwid-performance-tools/#:~:text=LIKWID%20is%20a%20node%2Dlevel,%2C
		- https://www.influxdata.com/time-series-database/#:~:text=InfluxDB%20is%20part%20of%20a,an%20open%20source%
		- https://aws.amazon.com/de/rds/mysql/what-is-mysql/
		- https://redis.io/#
		- https://medium.datadriveninvestor.com/redis-as-object-storage-e6a084b46f8b
		- https://www.tacc.utexas.edu/research/tacc-research/tacc-stats/
		- https://www.admin-magazine.com/HPC/Articles/HPC-Monitoring-What-Should-You-Monitor
		- https://par.nsf.gov/servlets/purl/10404025#:~:text=Power%20usage%20of%20an%20HPC,calculations%20done%20with
		- https://en.wikipedia.org/wiki/Lightweight\_Directory\_Access\_Protocol